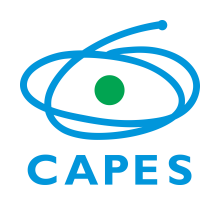

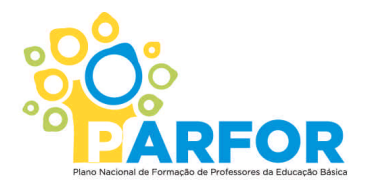

#### **EDITAL Nº 030/2013**

## **PLANO NACIONAL DE FORMAÇÃO DOS PROFESSORES DA EDUCAÇÃO BÁSICA**

A Coordenação de Aperfeiçoamento de Pessoal de Nível Superior - CAPES, instituída como fundação pública pela Lei nº 8.405, de 09 de janeiro de 1992, alterada pela Lei nº 11.502, de 11 de julho de 2007, e pela Lei nº 12.695, de 25 de julho de 2012, de acordo com suas atribuições de induzir e fomentar a formação inicial e continuada de profissionais da educação básica e estimular a valorização do magistério em todos os níveis e modalidades de ensino, torna público a chamada para as Instituições de Ensino Superior Privadas Sem Fins Lucrativos para participarem do Plano Nacional de Formação dos Professores da Educação Básica – PARFOR conforme processo nº 23038.003072/2013-18. As candidaturas deverão estar em concordância com as instruções contidas neste Edital e com a legislação aplicável à matéria.

#### **1. DO OBJETO**

1.1 O PARFOR é um Programa instituído para atender ao disposto no artigo 11, inciso III do Decreto nº 6.755, de 29 de janeiro de 2009. Visa induzir e fomentar a oferta de educação superior, gratuita e de qualidade, para professores em exercício na rede pública de educação básica, a fim de que estes profissionais possam obter a formação exigida pela Lei de Diretrizes e Bases da Educação Nacional – LDB e contribuir para a melhoria da qualidade da educação básica no País.

1.2 O objeto do presente Edital é chamar as Instituições Ensino Superior - IES Privadas Sem Fins Lucrativos que estejam habilitadas para ofertar turmas especiais no âmbito do PARFOR na modalidade presencial.

1.3 As IES privadas sem fins lucrativos deverão estar sediadas nos estados de Rio Grande do Sul, Rondônia, Santa Catarina e São Paulo, cujo Fórum Estadual Permanente de Apoio à Formação Docente solicitou abertura de Edital para o chamamento de IES privadas sem fins lucrativos.

1.4 As IES Privadas Sem Fins Lucrativos que forem selecionadas poderão realizar oferta de turmas especiais na Plataforma Freire e deverão seguir os Calendários de Atividades fixados pela Capes e as orientações contidas no Manual Operativo do Programa, disponível no endereço eletrônico http://www.capes.gov.br/images/stories/download/legislacao/ManualOperativoPARFOR-mar13.pdf.

1.5 As IES selecionadas poderão ofertar turmas especiais em cursos presenciais de:

- I. Licenciatura para docentes em exercício na rede pública da educação básica que não tenham formação superior ou que mesmo tendo essa formação se disponham a realizar o curso de licenciatura na etapa/disciplina em que atuam em sala de aula, nos temos da legislação do Ensino Superior.
- II. Segunda licenciatura para docentes em exercício há pelo menos três anos na rede pública da educação básica e que atuem em área distinta da sua formação inicial, conforme orientação contida nas Resoluções nº 1, de 11/02 2009 e nº 03 de 03/12/2012 do CNE.
- III. Formação Pedagógica para docentes ou tradutores intérpretes de Libras graduados não licenciados que se encontram no exercício da docência na rede pública da educação básica, conforme Resolução nº 2, de 26 de junho de 1997 do CNE.
- 1.6 Dos objetivos específicos
	- a) Atender ao disposto na Politica Nacional de Formação dos Profissionais da Educação Básica disposta no Decreto 6.755/2009;
- b) Selecionar IES privadas sem fins lucrativos para realizar oferta de turmas no período de 2014 a 2015.
- c) Ampliar as oportunidades de acesso dos professores em exercício na rede pública de educação básica à formação inicial.

#### **2. INSTITUIÇÕES ELEGÍVEIS**

2.1 Podem apresentar candidatura ao presente edital as IES Privadas Sem Fins Lucrativos credenciadas no Ministério da Educação e avaliadas, com Índice Geral de Cursos – IGC igual ou superior a 3.

2.2 As turmas especiais somente poderão ser implantadas em cursos credenciados no Sistema de Regulação do Ensino Superior – e-MEC e avaliados com Conceito de Preliminar Curso – CPC igual ou superior a 3. Quando houver Conceito de Cursos, este deverá ser igual ou superior a 3.

2.3 Ter cadastro no Sistema de Convênios - SICONV do Governo Federal, disponível no endereço eletrônico https://www.convenios.gov.br/portal/.

#### **3. DA APRESENTAÇÃO DE CANDIDATURA**

3.1 A apresentação de candidatura será realizada, exclusivamente, por meio do Sistema de cadastramento Integrado SiCapes, no prazo definido no cronograma apresentado neste Edital.

- 3.1.1 Do cadastramento no SiCapes.
	- a) Para a apresentação de candidatura, será necessária a obtenção de senha de acesso ao sistema;
	- b) A senha eletrônica para envio da candidatura deverá ser solicitada por meio de formulário (Anexo I) próprio fornecido pela CAPES (http://www.capes.gov.br/educacao-basica/Parfor), assinado pelo Reitor ou congênere, até a data limite estipulada no cronograma deste Edital e com a indicação do nome do responsável pelo cadastramento da candidatura da IES no SICAPES. Uma cópia digitalizada do formulário deverá ser encaminhada à CAPES para o email parforprivadas@capes.gov.br, que disporá de um prazo de três (3) dias úteis após o pedido, para envio da senha para o e-mail fornecido.
- 3.1. 2 Dos documentos:
	- a) Ofício de encaminhamento do Dirigente da IES privada sem fins lucrativos apresentando a candidatura;
	- b) Estatuto da IES comprovando tratar-se de Instituição Privada Sem Fins Lucrativos;
	- c) Comprovante de cadastramento no Siconv;
	- d) Cadastro Nacional de Pessoa Jurídica comprovando a natureza jurídica.
- 3.1.3 Do envio dos documentos
	- a) Os documentos deverão ser encaminhados em formato eletrônico por meio do SiCapes, disponível no link: http://parforprivadas.capes.gov.br;
	- b) Todos os documentos listados no item 3.1.2 deverão ser anexados, em formato PDF no SiCapes, no ato da inscrição.
	- c) Documentos encaminhados sem as assinaturas necessárias serão rejeitados na análise técnica e a candidatura será desclassificada.
	- d) A CAPES não se responsabiliza por candidaturas não recebidas em decorrência de eventuais problemas técnicos ou falhas na transmissão de dados.
	- e) Após finalizar e enviar a candidatura, os arquivos incluídos serão considerados como versão final e seguirão para análise, não sendo mais possível alterá-los.
	- f) A resolução e qualidade dos arquivos (PDF) anexados são de inteira responsabilidade do proponente e, caso estejam ilegíveis ou com resolução insuficiente para impressão, serão desconsiderados pela análise técnica, podendo levar a desclassificação da candidatura.

## **4. DA IMPLANTAÇÃO DE TURMAS ESPECIAIS**

4.1 A seleção proveniente do presente edital não origina a obrigatoriedade de qualquer financiamento, salvo se houver implantação de turma especial nos termos previstos no Manual Operativo.

4.2 São consideradas turmas especiais no âmbito do Parfor, aquelas implementadas especificamente para atender os profissionais que atuam como Docentes ou como Tradutores Interpretes de Libras na rede pública de Educação Básica.

4.3 As turmas especiais implantadas devem ser formadas, exclusivamente, por professores da rede pública de educação básica, não sendo admitidos alunos não docentes.

4.4 As turmas especiais implantadas no Parfor são inteiramente gratuitas e não é admitido qualquer tipo de cobrança dos alunos matriculados.

4.5 As atividades acadêmicas do Parfor são de inteira responsabilidade das IES.

#### **5. CRONOGRAMA**

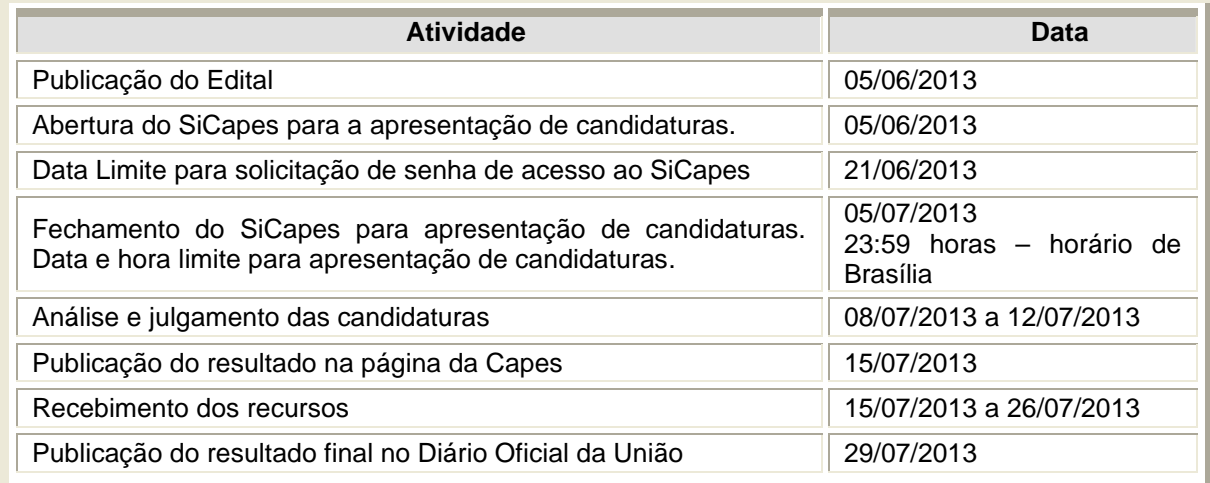

#### **6. DO PROCESSO DE ANÁLISE E DO JULGAMENTO**

A análise e o julgamento das candidaturas submetidas à CAPES serão referentes ao enquadramento e ao envio dos documentos solicitados:

- a) Análise pela Área Técnica da DEB/CAPES Enquadramento: as candidaturas serão analisadas pela equipe técnica da Diretoria de Formação dos Professores da Educação Básica - DEB, com a finalidade de examinar a adequação às especificações e condições tratadas neste Edital.
- b) As candidaturas encaminhadas fora do prazo previsto, com documentação incompleta ou em desacordo com as respectivas instruções deste Edital serão automaticamente desclassificadas;

#### **7. DO RESULTADO DO JULGAMENTO**

- a) As candidaturas aprovadas serão divulgadas na data aprazada no cronograma, no sítio da CAPES – http://www.capes.gov.br e publicadas no Diário Oficial da União;
- b) Caso o proponente tenha justificativa para contestar o resultado deste Edital, a CAPES aceitará recurso no prazo de 10 (dez) dias úteis, a contar da divulgação do resultado do julgamento no Diário Oficial da União e no sítio da CAPES;
- c) Em caso de recurso, a equipe técnica da CAPES analisará o pedido de reconsideração.

# **8. DAS DISPOSIÇÕES FINAIS**

8.1 As IES selecionadas por meio do presente Edital estarão sujeitas às determinações do direito público e, em especial, das disposições da Lei 8.666, de 21 de junho de 1993, no que couber, do Decreto nº 6.170, de 25/06/2007, da Lei de Diretrizes Orçamentárias de cada exercício, da Portaria Interministerial nº 507, de 24/11/2011, e pelas normas internas da Capes e se comprometem a cumprir todas as normas contidas no Manual Operativo do Parfor.

8.2 Esclarecimentos e informações adicionais acerca deste Edital poderão ser solicitados pelo e-mail parforprivadas@capes.gov.br ou pelos telefones (61) 2022-6567, 2022-6569, 2022-6573 e 2022-6686.

8.2 À CAPES reserva-se o direito de resolver os casos omissos e as situações não previstas no presente Edital.

Brasília, 04 de junho de 2013.

**JORGE ALMEIDA GUIMARÃES**

**\_\_\_\_\_\_\_\_\_\_\_\_\_\_\_\_\_\_\_\_\_\_\_\_\_\_\_\_\_\_\_\_\_\_\_\_\_\_\_\_\_\_\_\_\_\_\_**

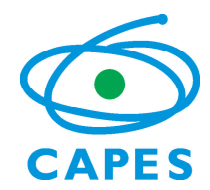

 Coordenação de Aperfeiçoamento de Pessoal de Nível Superior SBN Quadra 02 Bloco L Lote 06 4º andar CEP: 70040-020 Brasília – DF

# **ANEXO I Edital Parfor – IES Privadas Sem Fins Lucrativos SOLICITAÇÃO DE SENHA**

Eu, [NOME DO REITOR], Reitor da(o) [NOME DA INSTITUIÇÃO], CPF Nº [NÚMERO], venho por meio deste, solicitar uma senha de acesso para ao Sistema Integrado Capes (SICAPES) de recebimento de candidaturas referente ao Edital Nº [nº] /2013/CAPES/DEB, para ser utilizada exclusivamente pela responsável pelo cadastramento da candidatura de nossa IES Privada Sem Fins Lucrativos ao Parfor. Declaro estar ciente das regras para a solicitação da referida senha constante no Edital. Local e Data: [LOCAL E DATA DA SOLICITAÇÃO]

Assinatura e carimbo do Reitor

# **Dados do Responsável indicado para inclusão da proposta**

Nome da Instituição:

Nome:

CPF:

Data de nascimento: \_\_\_\_\_\_\_ / \_\_\_\_\_\_ /

E-mail único válido:

Telefones para contato:

Envie este documento digitalizado para o endereço eletrônico **parforprivadas@capes.gov.br**

<sup>1</sup> As instruções para a senha serão encaminhas para o e-mail fornecido em até 72 horas após o pedido.